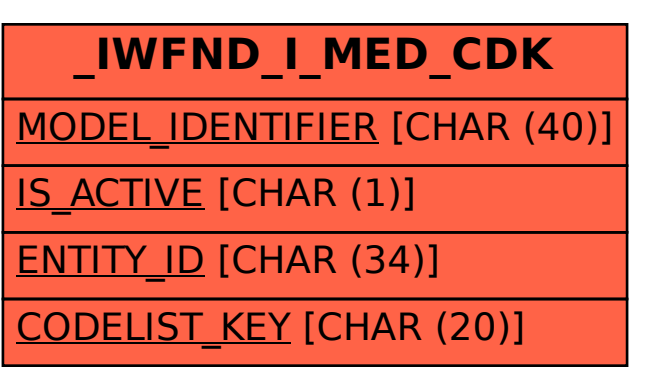

SAP ABAP table /IWFND/I\_MED\_CDK {Language-Independent Table for Codelist}